## Your Cognos Inventory Dashboard

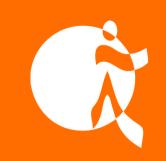

**Powered By MotioCI** 

### The Starting Point of Every Cognos Project

The MotioCl Inventory Dashboard instantly provides you with all the details about your environment needed to begin and manage your next Cognos project successfully. It presents a granular overview of what is important, what is complex, and what is used, allowing you to set the scope of your project and mitigate any project risks.

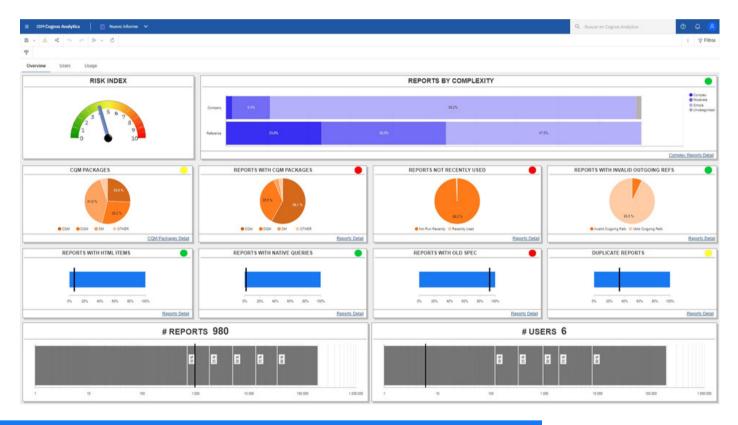

### It's Analytics on Your Analytics

- Understand your numbers
- Dive into the breakdown of all your reports by their complexity
- Assess the usage of all assets in the scope
- Determine the objects that could cause you trouble

#### Know Where You Stand

- Access the Risk Index:
  - Take action before you start a project
  - Clean up Cognos
  - Fix issues
  - Limit the scope

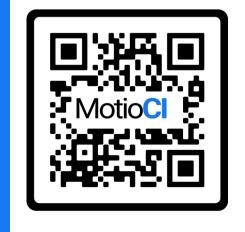

# Your Cognos Inventory Dashboard

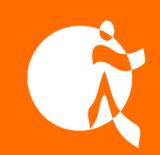

**Powered By MotioCI** 

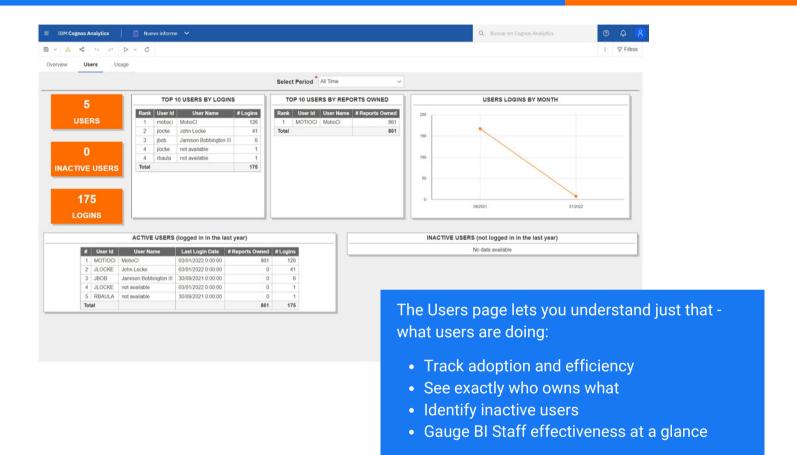

The Usage page provides a granular view of what Cognos is consuming.

Obtain insights into packages and report executions.

Allowing you to see what to keep and what to delete.

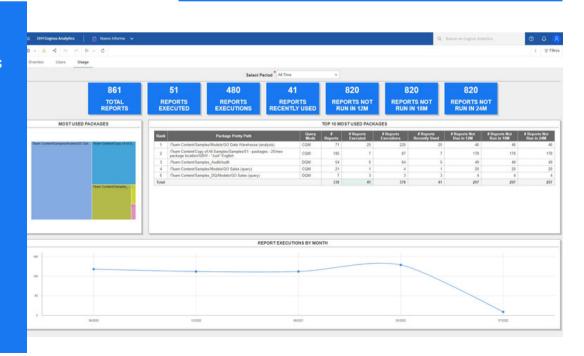